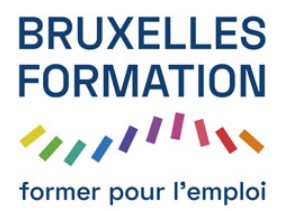

## Pixelmator Photo - Les fondamentaux

38 leçons Durée estimée : 01h14 Référence : BFEP-1295

- Interface : Télécharger Pixelmator Photo
- Interface : Naviguer dans ses photos
- Interface : Ajouter des favoris
- Retouche rapide : ML
- Retouche rapide : Pensement
- Retouche rapide : Recadrer
- Retouche fine : Histogramme Balance des blancs
- Retouche fine : Teinte et saturation
- Retouche fine : Luminosité
- Retouche fine : Balance des couleurs
- Retouche fine : Couleur sélective
- Retouche fine : Niveaux
- Retouche fine : Courbes
- Retouche fine : Remplissage couleur
- Retouche fine : Noir et blanc
- Retouche fine : Couleur monochrome
- Retouche fine : Sépia
- Retouche fine : Décolorer
- Retouche fine : Mélangeur de couches
- Retouche fine : Inverser
- Retouche fine : Vignette
- Retouche fine : Netteté
- Retouche fine : Grain
- Les filtres : Noir et Blanc
- Les filtres : Cinématique
- Les filtres : Films classiques
- Les filtres : Films modernes
- Les filtres : Paysage
- Les filtres : Vintage
- Les filtres : Urbain

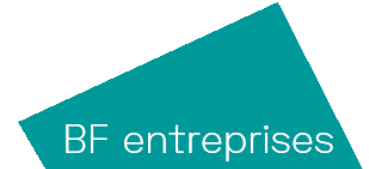

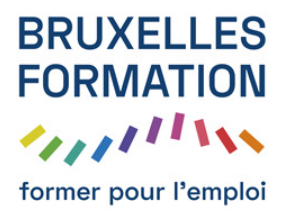

## Pixelmator Photo - Les fondamentaux

38 leçons Durée : 01h14 Référence : BFEP-1295

- Les filtres : Nuit
- Les filtres : Pixelmator Pro
- Les filtres : Créer ses filtres
- Partager : Traîtement par lot
- Partager : Partager
- Partager : Exporter
- Partager : Réglages

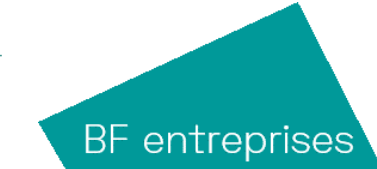